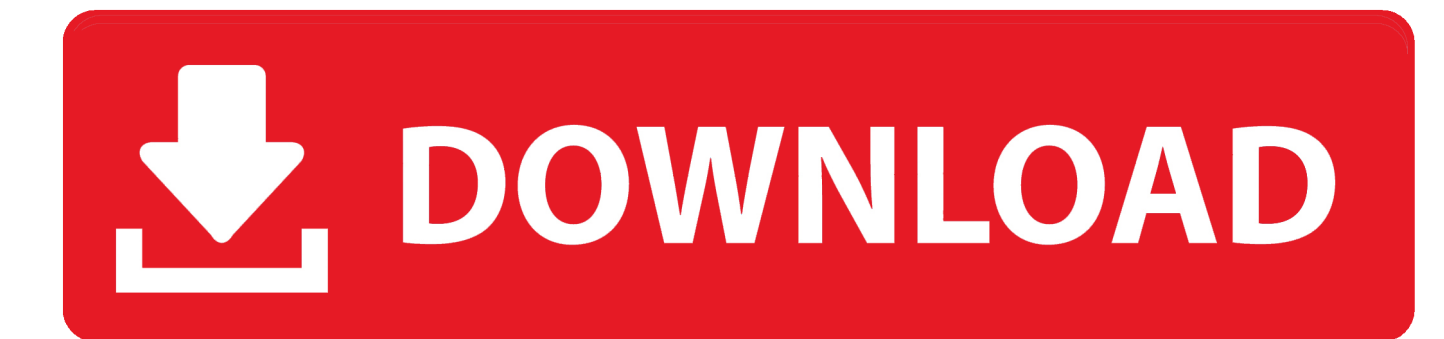

[تعريف طابعة Hp Laserjet 1018 ويندوز 8 64 بت](https://kristenwilcox.doodlekit.com/blog/entry/13786926/fixed-free-to-do-app-for-mac-and-iphone#eiXXO=AYv2CHXeiWHeiPIDUyJk2NI9TydsGzRy2XIDUyRk2GQyJk2GqJnGGdiYInIz/k2gMTIzJy2GGtmWedi0vM==)

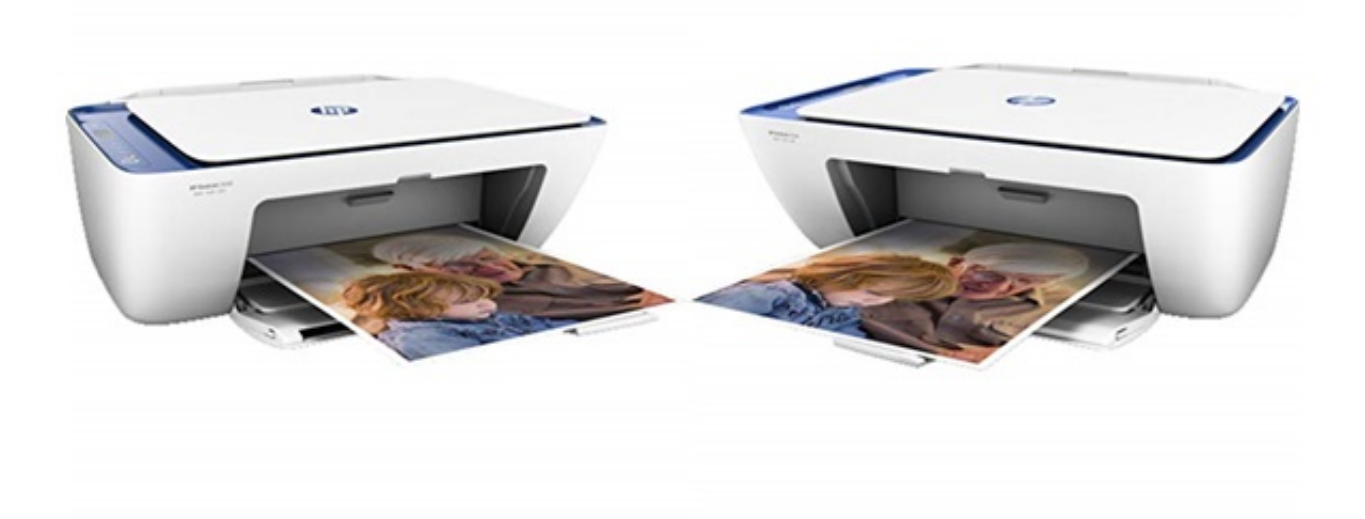

[تعريف طابعة Hp Laserjet 1018 ويندوز 8 64 بت](https://kristenwilcox.doodlekit.com/blog/entry/13786926/fixed-free-to-do-app-for-mac-and-iphone#eiXXO=AYv2CHXeiWHeiPIDUyJk2NI9TydsGzRy2XIDUyRk2GQyJk2GqJnGGdiYInIz/k2gMTIzJy2GGtmWedi0vM==)

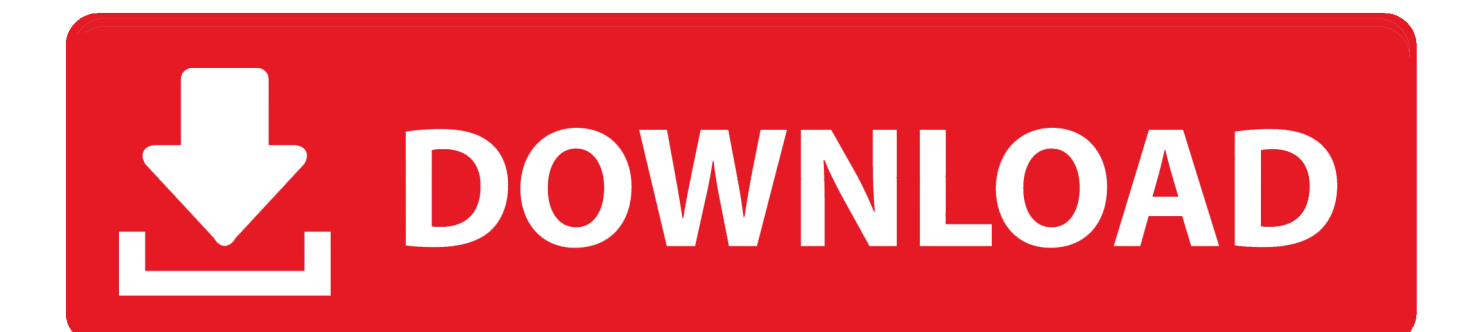

كيفية تثبيت برنامج تشغيل HP LaserJet 1018 باستخدام ملف الإعداد أو بدون برنامج تشغيل القرص المضغوط أو قرص DVD إذا لم يكن لديك برنامج تشغيل القرص المضغوط أو قرص DVD؟ لا داعي للقلق حيال ذلك لأنك لا تزال قادرًا على تثبيت الطابعة HP LaserJet 1018 واستخدامها.. 8. ويندوز ، بت 32 10 ويندوز ، بت 64 10 DownloadWindows Driver 1018 LaserJet HomeHPHP

- 1. laserjet
- 2. laserjet m1136 mfp
- 3. laserjet m1136 mfp driver

برنامج تشغيل HP LaserJet 1018 لنظام التشغيل Windows انقر هنا برنامج تشغيل HP LaserJet 1018 لنظام التشغيل Mac انقر هنا برنامج HP قرص أو مضغوط قرص لديك كان إذا ..الرائع أدائها بسبب اختيارها تم 1018 LaserJet HPP هنا انقر Linux التشغيل لنظام التشغيل برنامج 1018 LaserJet USB كابل بتوصيل قم ..أعلاه المذكورة الخطوات باتباع التثبيت إعادة فيمكنك ، صحيح بشكل يعمل يكن لم إذا ..التالية الخطوات اتباع يمكنك ، DVD بين طابعة HP LaserJet 1018 والكمبيوتر أو الكمبيوتر الشخصي.

## **laserjet**

laserjet, laserjet p1102, laserjet m1132 mfp, laserjet 1020, laserjet pro mfp m132a, laserjet pro m15w, laserjet 1018, laserjet pro mfp m28w, laserjet pro mfp m132nw, laserjet 1010 windows 10, laserjet printer, laserjet hp, laserjet vs inkjet, laserjet pro 400, laser jet pro m12w, laser jet toner, laser jet scanner printer, laser jet pro m102w [The Fur in Me Activation Code \[Ativador\]](https://bafevizo.theblog.me/posts/15527353)

[New](https://new-jumbo-timer-keygen-2017--and-full-version-88.peatix.com/view)يمكنك النقر فوق الارتباط الموصى به أعلاه لتنزيل ملف الإعداد.. ضع برنامج تشغيل القرص المضغوط على جهاز الكمبيوتر أو الكمبيوتر الشخصي. [Jumbo Timer Keygen 2017 - And Full Version](https://new-jumbo-timer-keygen-2017--and-full-version-88.peatix.com/view)

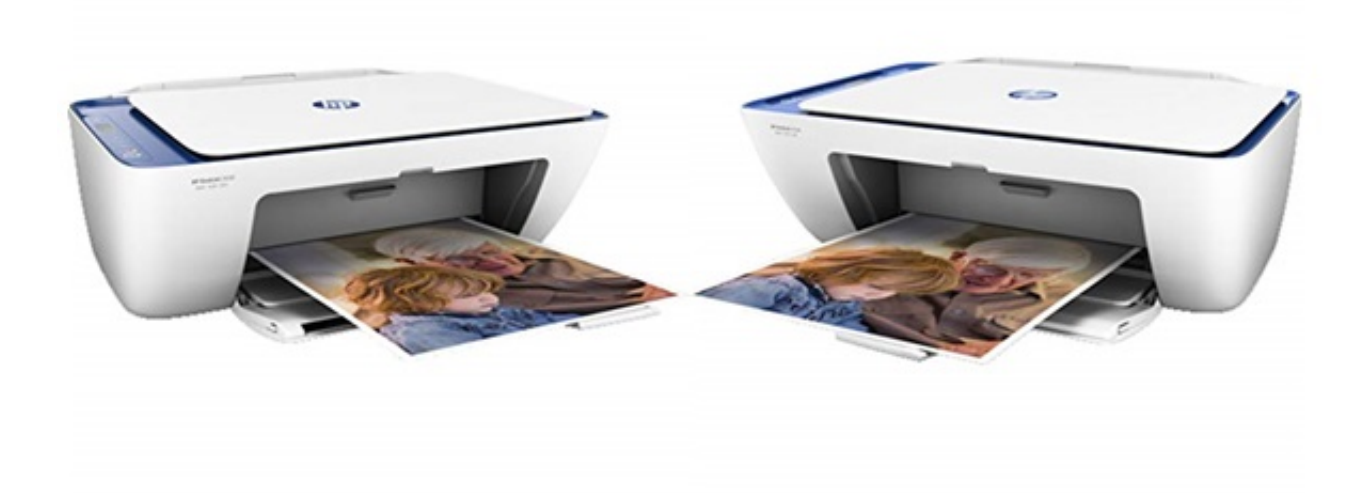

[Backgammon Blitz download free for windows 10 32bit](https://tahoupittprin.weebly.com/blog/backgammon-blitz-download-free-for-windows-10-32bit)

## **laserjet m1136 mfp**

[Helvetica Neue Free Download Mac](https://awesome-saha-fe58a7.netlify.app/Helvetica-Neue-Free-Download-Mac) <u>Patch Antenna Design Basics </u> يمكنك استخدام هذه الطابعة لطباعة المستندات والصور الخاصة بك في أفضل نتيجة لها.

## **laserjet m1136 mfp driver**

[Iostream H Download For Dev C++](https://adelphlican.weebly.com/blog/iostream-h-download-for-dev-c)

Vista Windows ، bit-64 Vista Windows ، بت 32 7 Windows ، بت 64 7 Windows ، بت 32 8 Windows ، بت 64 8 Windows ، بت 32 1 اتصال لرؤية ٍثوان لبضع انتظر بذلك للقيام التعليمات ترى إلا ذلك تفعل لا ..Mac OS X 10 و Mac OS X 10. لا مؤية إش الطابعة بالكمبيوتر.. تعريف طابعة hp laserjet 1018 ويندوز 8 64 بت زونتحويل ال pdf الى word يدعم اللغة العربية.. فقط تأكد من إدخال جميع القيم في المعالج وإنهاء عملية التقسيط.. عندما يكون ملف الإعداد جاهزًا ، يمكنك البدء في تشغيله.. فقط تأكد من أن لديك برنامج القرص المضغوط أو قرص DVD الصحيح للطابعة HP LaserJet ..1018 ما عليك سوى اتباع الخطوات أدناه واستخدام الطابعة على الفور.. كيفية تثبيت برنامج تشغيل HP LaserJet 1018 عن طريق استخدام القرص المضغوط أو قرص DVD يختار المستخدمون برنامج DriverHP LaserJet 1018 تثبيت برنامج التشغيل باستخدام [Crack With Download Engine Cityب](https://tramxingsnelac.substack.com/p/city-engine-download-with-crack)رنامج تشغيل القرص المضغوط أو قرص DVD نظرًا لسهولة وسرعة القيام بذلك. 168aa7a773

773a7aa168

[Wow Addons Via Twitch](https://withsbamicself.over-blog.com/2021/03/Wow-Addons-Via-Twitch.html)